Nassredine Amiche Yass Bak Tony Ren Antoine Bourhis Christophe Ye

# **Voiture autonome: Livrable intermédiaire**

### **Cahier des charges :**

- Voiture qui roule de façon autonome
- Détection d'obstacles
- Esquiver de manière autonome les obstacles sur sa route.
- Arrêt de la voiture lorsque l'obstacle est inévitable.
- (Départ en arrière automatique lorsque la voiture est passée à l'arrêt à cause d'un obstacle inévitable. Seulement si on a le temps)

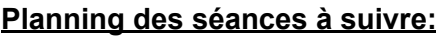

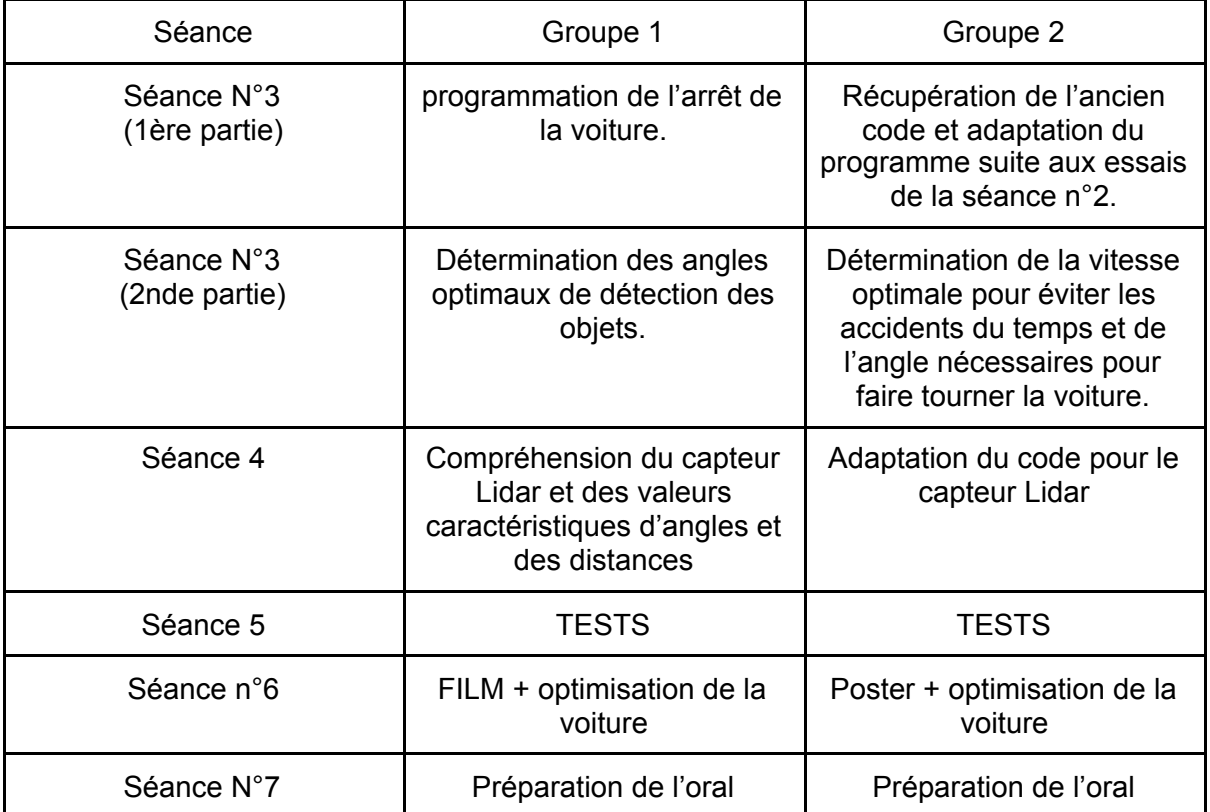

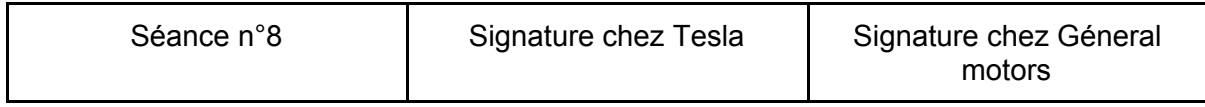

# **Carte conceptuelle :**

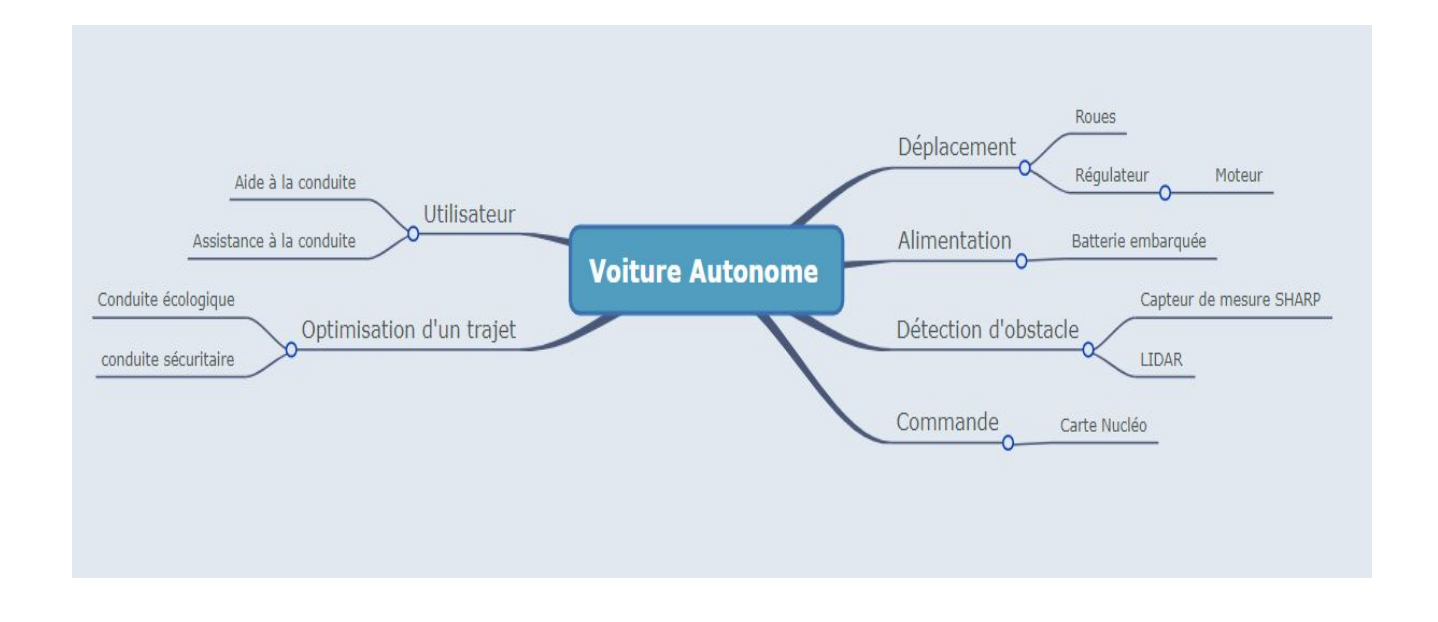

## **Schéma bloc:**

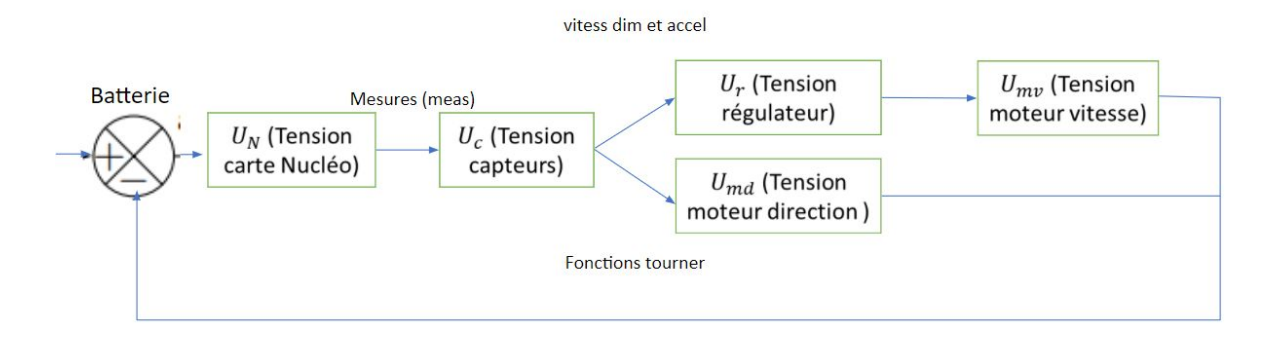

Schéma Bloc : Voiture autonome

#### **Code + explication:**

On récupère les tensions des capteurs qui nous indiquent la distance à laquelle se trouve l'obstacle. Si l'obstacle est à une distance inférieur ou égale à 40 cm que ce soit à gauche, à droite ou même à l'avant; on se tourne vers la partie libre, c'est-à-dire à gauche ou à droite, et afin de ne pas appliquer plus d'une fois la fonction "tournerg" ou "tournerd" ,car elle met la voiture à la position initial avant de commencer à tourner de façon continue, on ajoute un compteur qui va se mettre à un dès qu'on applique une de ces fonctions puis quand il repasse dans la grande boucle while(1) il continuera à tourner dans le bon sens.

```
#include "mbed.h"
PwmOut ma_sortie_pwm(D13);
Serial pc(USBTX, USBRX);
AnalogIn analog in(A0); // L'entrée du premier capteur (celui à l'avant)
AnalogIn analogd in(A1); // L'entrée du deuxième capteur (celui à droite)
AnalogIn analogg in(A2); // L'entrée du troisième capteur (celui à gauche)
PwmOut vitess(D5);
```
void vitessdim(); // la fonction qui permet de diminuer la vitesse void tournerd(); // la fonction qui permet de tourner à droite void tournerg(); // la fonction qui permet de tourner à gauche void accel(); // la fonction qui permet d'accelerer la vitesse

```
int main()
```

```
{
 int p=0;
 int d=0;
 int g=0;
 int pg=0;
 int pd=0;
 double meas;
 double measd;
 double measg;
 ma_sortie_pwm.period_ms(20);
 vitess.period_ms(20);
 vitess.pulsewidth_us(1.59*1000);
 while (1){
```

```
meas = analog_in.read(); // La valeurs du capteur à l'avant
measd = analogd_in.read(); // La valeurs du capteur à droite
measg = analogg_in.read(); // La valeurs du capteur à gauche
pc.printf("Capteur: %lf \n", meas);
```

```
if (measd>0.23 || measg>0.23 || meas>0.3) // S' il détecte un mouvement à l'avant à
gauche ou à droite
```
{

```
if (measd>0.23 && measg<0.23 && meas<0.3 ) // S' il détecte un mouvement à
droite
```
{

if (d<1) // on ajoute à chaque fois cette condition qui revient à demander si c'est le premier passage après avoir détecté un objet ou non pour qu'il ne repasse pas par la fonction tournerg car sinon elle remet la voiture à rouler vers le sens directe avant de tourner {

```
tournerg();
d= d+1;
}
else
{ ma_sortie_pwm.pulsewidth_us(0.91*1000) // on continue à tourner à gauche}
}
if (measg>0.23 && measd<0.23 && meas<0.3 ) // S' il détecte un mouvement à
```
gauche

```
{ if (g<1) {
       tournerd();
       g = g + 1;
       }
       else
       {ma_sortie_pwm.pulsewidth_us(1.65*1000) // on continue à tourner à droite}
       }
 if (measg>0.23 && measd>0.23 && meas<0.3 ){
ma_sortie_pwm.pulsewidth_us(1.25*1000);
       vitess.pulsewidth_us(1.59*1000);
       }
       if (meas>0.3 && measg<0.23 && measd<0.23 ) // S' il détecte un mouvement devant
{
       if (p < 1) {
       tournerd();
       p=p+1;
       }
       else
       {ma_sortie_pwm.pulsewidth_us(1.65*1000) // on continue à tourner à droite}
       }
       if (meas>0.3 && measg>0.23 && measd<0.23 ) // S' il détecte un mouvement à
gauche et devant
{
       if (pg < 1) {
       tournerd();
       pg=pg+1;
       }
       else
       {ma_sortie_pwm.pulsewidth_us(1.65*1000) // on continue à tourner à droite}
       }
       if (meas>0.3 && measd>0.23 && measg<0.23 ) // S' il détecte un mouvement à droite
```
et devant

{

if ( $pd<1$ ) {

```
tournerg();
       pd=pd+1;
       }
       else
       {ma_sortie_pwm.pulsewidth_us(0.91*1000) // on continue à tourner à gauche}
       }
       }
       else {ma_sortie_pwm.pulsewidth_us(1.25*1000);
       vitess.pulsewidth_us(1.59*1000);
       g=0;
       p=0;
       d=0;
       pg=0;
       pd=0; // on remet ici tout les compteur à 0 pour qu'il puisse repasser par les
conditions
}
}
}
void accel()
{
int i;
for (i=0; i<4; i++){
       vitess.pulsewidth_us((1.5+i/100)*1000);
       wait(0.01);
       }
}
void tournerd()
{
int i;
vitess.pulsewidth_us(1.57*1000); // Pour pouvoir vraiment faire ralentir le moteur on est
obligé de mettre le signal a 0... Lorsque que l'on va passer sur le moteur de la voiture, il
faudra sûrement adapter la période du moteur.
  for (i=1; i<101; i++)ma_sortie_pwm.pulsewidth_us((1.25+0.40*i/100)*1000);
  wait(0.001);
 }
}
void tournerg()
{
```

```
int i;
```
vitess.pulsewidth\_us(1.57\*1000); // Pour pouvoir vraiment faire ralentir le moteur on est obligé de mettre le signal a 0... Lorsque que l'on va passer sur le moteur de la voiture, il faudra sûrement adapter la période du moteur.

```
for (i=1; i<101; i++){
  ma_sortie_pwm.pulsewidth_us((1.25-0.34*i/100)*1000);
  wait(0.001);
 }
}
void vitessdim()
{
int i;
for (i=0; i<4; i++){
       vitess.pulsewidth_us((1.6-i/100)*1000);
       wait(0.01);
       }
}
```